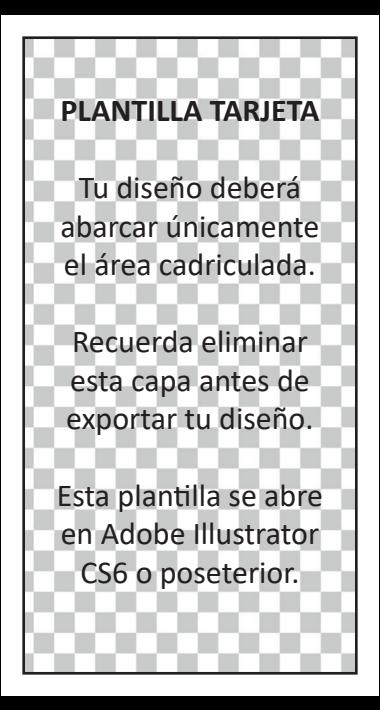

## **PLANTILLA PORTADA**

Tu diseño deberá abarcar toda el área cadriculada y estar a 300dpi.

Recuerda eliminar esta capa antes de exportar tu diseño.

Esta plantilla se abre en Adobe Illustrator CS6 o poseterior.